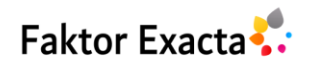

Vol. 16, No. 1, March 2023, pp. 1~9 eISSN: 2502-339X, pISSN: 1979-276X, DOI[: 10.30998/faktorexacta.v16i1.13554](https://doi.org/10.30998/faktorexacta.v16i1.13554) 1

# **Optimalisasi Keuntungan Produk Furniture Menggunakan Metode Simpleks dan Software POM - QM Berbasis Website**

# **Sartika Lina Mulani Sitio<sup>1</sup> , Hadi Zakaria<sup>2</sup>**

1,2Fakultas Teknik, Teknik Informatika, Universitas Pamulang <sup>1</sup>[dosen00847@unpam.ac.id](mailto:1dosen00847@unpam.ac.id) <sup>2</sup>dosen00274@unpam.ac.id

#### *Article history:*

Received Jun 29, 2022 Revised Feb 02, 2023 Accepted Feb 21, 2023

# *Keywords:*

*Linear Programming Simplex Method Product Optimization POM - QM*

# **Article Info ABSTRACT**

*Today, many people are competing to build a business to meet their basic needs. We know that the development of SMEs will have a significant impact on the pace of the Indonesian economy. MJ Furniture is one of the stores that runs a furniture retail business. One of the problems that MJ furniture stores often face is determining production to get the maximum benefit they need to get from their daily production activities. This study aims to solve the problems encountered in the MJ furniture business by making linear programming more effective and efficient. The method used to collect the data is in the form of observations and interviews with MJ furniture stores. Meanwhile, the data analysis was performed using the simplex method and POM-QM software. Using Simplex calculation results and the POM-QM application, the MJ shop makes a profit of IDR 5,743,000 by producing 30 mattresses, 10 tables, and 13 wardrobes per day. The system is implemented using the web programming language, PHP, and data management is performed using MySQL.*

> *Copyright © 2023 Universitas Indraprasta PGRI. All rights reserved.*

#### *Corresponding Author:*

Sartika Lina Mulani Sitio, Universitas Pamulang, Jl. Puspitek Raya Pupitek, Buaran, Kota Tangerang Selatan, Banten. Email: dosen00847@unpam.ac.id

#### **1. PENDAHULUAN**

UMKM merupakan sektor utama yang dikembangkan dan diprioritaskan oleh pemerintah agar dapat meningkatkan kesejahteraan masyarakat. Akibatnya, banyak orang seringkali berlomba – lomba membangun usaha untuk memenuhi atau menunjang kebutuhan pokoknya. Akan tetapi, semakin banyaknya UMKM berada di tengah masyarakat maka semakin banyak pula persaingan bisnis yang semakin ketat dan semakin sulit. Sehingga kondisi seperti ini menyebabkan banyak perusahaan salah satunya MJ Furniture yang mengalami kesulitan operasionalnya [1]. Oleh karena itu, setiap perusahaan harus mengembangkan dan meningkatkan kinerja agar dapat mencapai efektivitas dan efisiensi [4][5].

Dalam wawancara dengan pemilik Toko MJ Furniture, mereka mengeluhkan dalam produksinya yang perlu dilakukan perencanaan berkaitan dengan lama pengerjaan suatu produk serta banyaknya unit yang dikerjakan. Masalah lain yang muncul adalah dalam pembuatan atau proses produksi di MJ Furniture masih dilakukan secara konvensional dalam memperhitungkan profit yang diperoleh, sehingga hal ini dianggap tidak efektif karena dalam proses dalam perhitungan profit yang masih menggunakan buku besar sehingga membutuhkan waktu yang lama. Proses pengerjaan furniture yang masih kurang optimal karena desakan permintaan konsumen yang selalu ada setiap harinya. Dari hasil wawancara permintaan konsumen setiap hari sebanyak 85 produk. Ada banyak cara untuk menyelesaikan masalah ini, salah satunya adalah dengan menggunakan metode program linear. Program Linear adalah metode optimasi untuk menemukan nilai optimal untuk pengambilan keputusan [3][6]. Pemrograman linear ini memiliki tiga komponen yaitu variabel keputusan, fungsi tujuan, dan kendala. [2][10].

Berdasarkan penelitian tentang"Sistem Pendukung Pengambilan Keputusan Pengoptimalan Keuntungan Berdasarkan Komposisi Penjualan dengan Menggunakan Program Linear" telah membuktikan bahwa perhitungan produksi untuk mendapatkan keuntungan maksimum dengan program linear dapat diterapkan dengan baik dan memberikan solusi yang tepat dalam pengambilan keputusan untuk menentukan jumlah produksi [12]. Penelitian lain pun menyebutkan metode simpleks adalah metode yang umum digunakan untuk menyelesaikan semua masalah program linear yang mengandung dua atau lebih variabel keputusan [8][9]. Cara ini juga efektif dalam menentukan jumlah produksi untuk memperoleh provit yang optimal dari perusahaan[7][10]. Selain metode simpleks juga digunakan software POM – QM, sebab selain perhitungan kecepatan yang cepat, hasil perhitungannya juga tepat [11].

# **2. METODE**

2.1 Metode Pengumpulan Data

Pengumpulan data dilakukan dengan dua tahap yaitu:

- 1. Observasi. Melakukan pengamatan secara langsung proses yang sedang terjadi di Toko Mebel MJ.
- 2. Wawancara. Melakukan sesi tanya jawab kepada pemilik Toko mebel MJ yaitu Bapak Heru untuk memperoleh informasi yang diperlukan. Dari hasil pengamatan yang dilakukan, didapatkan data bahan baku setiap jenis produk furniture yang diproduksi, produksi yang dihasilkan, dan provit yang dihasilkan perharinya.
- 2.2 Metode Analisis Data

Data yang terkumpul dari hasil pengamatan akan dianalisis menggunakan metode simpleks dan software POM – QM untuk mendapatkan hasil yang benar dan tepat

Adapun proses survei dapat dilihat pada gambar di bawah ini:

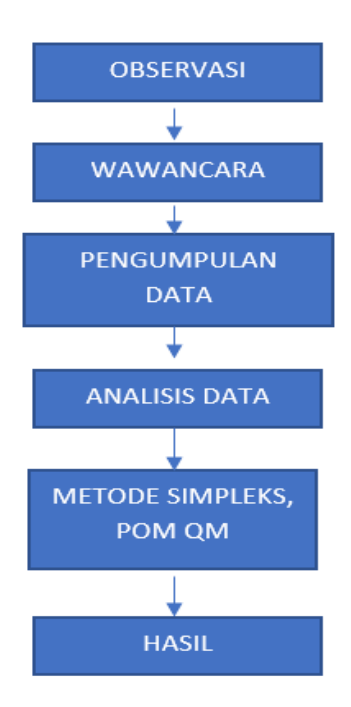

Gambar 1. Alur Penelitian

# 2.3 Metode Simplex

Tata cara perhitungan metode simpleks adalah sebagai berikut: [10][12]:

- 1. Memodifikasi fungsi tujuan dengan kendala yang dimana fungsi ini sebagai fungsi implisit. Misalnya  $X = 60A + 40B$  menjadi  $X - 60A - 40B = 0$ .
- 2. Pilih kolom kunci yang memiliki nilai negatif terbesar.
- 3. Pilih baris kunci, yaitu baris yang memiliki nilai indeks sangat kecil. Ekspresinya adalah indeks = NK/nilai pada kolom kunci.
- 4. Bagi dengan nomor kunci untuk mengubah nilai pada baris kunci.
- 5. Ubah nilai selain *keyline*. Ekpresinya adalah baris baru = baris lama (factor nomor kolom kunci x nilai baris kunci baru).
- 6. Koreksi sampai tidak ada nilai negatif pada baris X. jika masih bernilai negatif , ulangi langkah  $2 5$ .

# 2.4 Software POM – QM

Perangkat lunak POM – QM adalah perangkat lunak aplikasi komputer untuk memecahkan masalah kuantitatif di bidang manajemen produksi dan operasi. [12]. Adapun manfaat yang diperoleh dengan menggunakan software POM – QM disini adalah dapat menjadi software alternatif untuk membantu dalam mengambil keputusan [3]. Seperti dalam menentukan transaksi order suatu barang agar biaya maintenance menjadi lebih optimal.

Di bawah ini adalah tampulan awal dari software POM - QM adalah sebagai berikut:

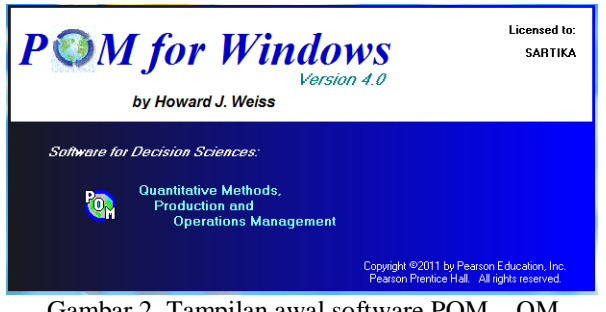

Gambar 2. Tampilan awal software POM – QM

# **3. HASIL DAN PEMBAHASAN**

Data yang sudah dikumpulkan akan di konversi ke dalam bentuk linear program dan kemudian permasalahan yang didperoleh akan dilanjutkan dengan penggunaan *simplex method* dan juga software POM – QM guna memperoleh hasil yang lebih tepat dalam melakukan perhitungan keuntungan pada MJ Fortuna.

# **3.1 Model Program Linear**

- 1. Menentukan variabel keputusan yang berisi tiga variabel keputusan yang menunjukkan jumlah Kasur, puff dan juga bantal yang akan diproduksi. Dimana penamaan untuk variabel A = Kasur, variabel B  $=$  Meja dan variabel C = Lemari Pakaian.
- 2. Menetapkan fungsi tujuan yang dilambangkan dengan X. Adapun provit untuk produk kasur perunitnya adalah Rp. 150.000, untuk produk meja perunitnya adalah Rp. 110.000, dan untuk produk lemari pakaian per-unitnya adalah Rp. 11.000.
- 3. Menentukan fungsi kendala yang terjadi dalam pembuatan suatu produk. misalnya:
	- 1) Waktu pengerjaan per produk Untuk satu unit kasur diperlukan waktu untuk membuat kerangka selama 1 jam dan memerlukan 1 jam untuk finishing. Satu unit meja memerlukan waktu 2 jam untuk membuat kerangka/model dan 2 jam untuk finishing. Sedangkan lemari pakaian memerlukan waktu 1 jam untuk membuat kerangka/model dan 1 jam untuk finishing. Batasan waktu dalam pengerjaan ketiga produk tersebut adalah 126 jam dalam 3 minggu.

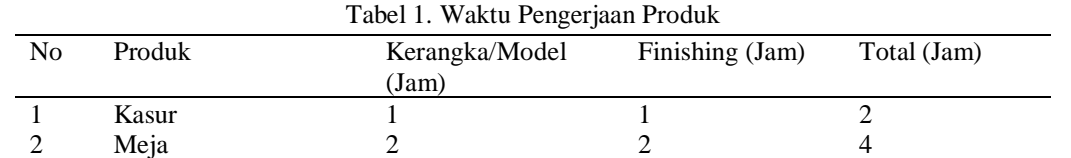

*Optimalisasi Keuntungan Produk Furniture Menggunakan Metode Simpleks dan Software POM - QM Berbasis Website (Sartika Lina Mulani Sitio)*

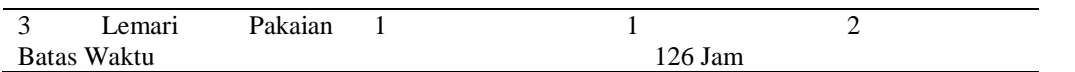

- 2) Harga jual per produk untuk satuan kasur sebesar Rp.1.350.000, harga satuan eceran meja sebesar Rp. 850.000 dan harga eceran untuk Lemari Pakaian per-unit sebesar Rp. 50.000. Sedangkan untuk batasan anggaran untuk pembuatan ketiga produk ini adalah Rp. 50.000.000.
- 3) Batas produksi Batas produksi bisa dijadikan sebagai batas pesanan produk maupun batasan maksimal produk. Batas produk Kasur adalah 30, batas produk meja adalah 10 dan batas produk lemari pakaian adalah 300.

Berikut ini adalah bentuk umum dari model program linear yang memaksimalkan fungsi tujuan dari data di atas.

```
Fungsi Tujuan :
x = 150000_A + 110000_B + 110000_CFungsi Kendala :
2_A + 4_B + 2_C \le 1261350000_A + 850000_B + 50000_C \le 50000000A \leq 30B \leq 10C \leq 300
```
#### **3.2 Perhitungan Metode Simplex**

Setelah data ditransformasikan ke dalam model program linear, langkah selanjutnya adalah menggunakan metode simpleks untuk menyelesaikan masalah. Berikut langkah-langkah penyelesaian dari metode simpleks:

1. Mengkonversi fungsi tujuan dan batasan ke bentuk umum.

Fungsi tujuan:  $X = 150000_A + 110000_B + 110000_C$  $X - 150000_A - 110000_B - 110000_C = 0$ Fungsi Kendala:  $2_A + 4_B + 2_C + Z_1 \le 126$  $1350000_A + 850000_B + 50000_C + Z_2 \leq 50000000$  $A + Z_3 \leq 30$  $B + Z_4 \le 10$  $C + Z_5 \leq 300$ 

2. Menyusun semua nilai ke dalam table simplex

| <b>Tabel</b>   |           | B         |           | Z1       | 72       | <b>Z3</b> | 74 | Z5 | NK       |
|----------------|-----------|-----------|-----------|----------|----------|-----------|----|----|----------|
| Awal           |           |           |           |          |          |           |    |    |          |
|                | $-150000$ | $-110000$ | $-110000$ |          |          |           |    |    |          |
| Z1             |           |           |           |          | $\theta$ | 0         | O  |    | 126      |
| Z <sub>2</sub> | 1350000   | 850000    | 50000     |          |          | $\cup$    |    |    | 50000000 |
| Z3             |           |           |           | $\theta$ | O        |           |    | U  | 30       |
| Z4             |           |           |           | $\theta$ | 0        |           |    |    | 10       |
| Z5             |           |           |           |          |          |           |    |    | 300      |

Tabel 2. Tabel awal simplex

3. Memilih Kolom Kunci

Kolom kunci adalah kolom dengan jumlah nilai terbesar pada baris fungsi tujuan

Tabel 3. Memilih Kolom Kunci

| <b>Tabel</b><br>Awal | В         |           | Z1 | Z2 | Z3 | Z4 | Z5 | <b>NK</b> |
|----------------------|-----------|-----------|----|----|----|----|----|-----------|
| -150000              | $-110000$ | $-110000$ |    |    |    |    |    |           |

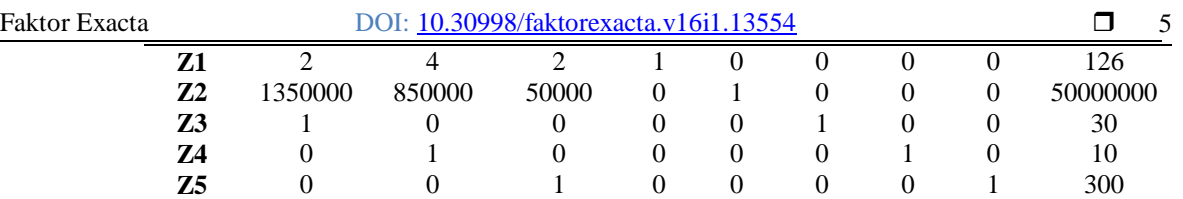

**4.** Memilih baris kunci

Adapun rumus untuk mencari baris kunci adalah sebagai berikut:

| $Index =$ | Nilai Kanan (NK)                    |
|-----------|-------------------------------------|
|           | Nilai Setiap Baris Pada Kolom Kunci |

Tabel 4. Memilih Baris Kunci

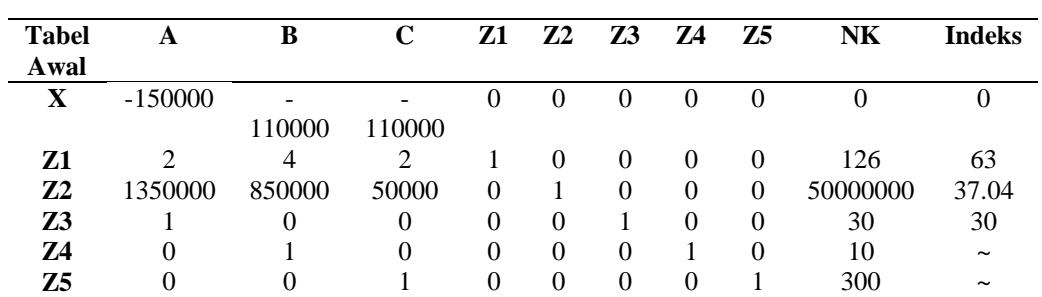

# **5.** Melakukan Tahap Iterasi

Tahap 1

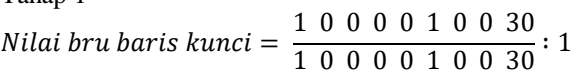

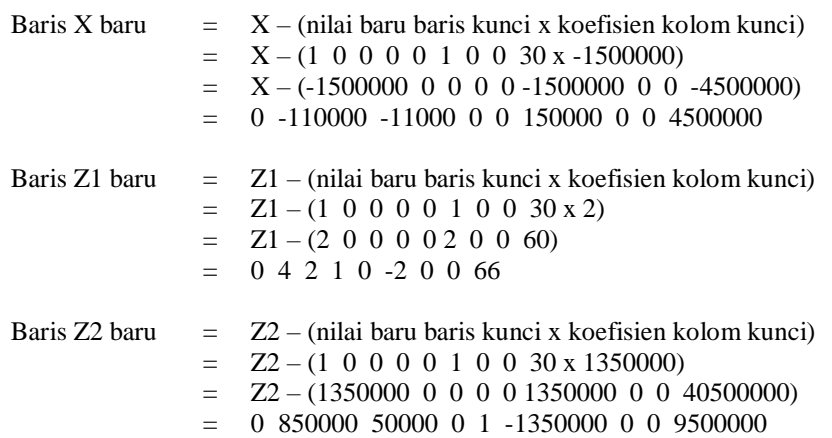

Baris Z4 dan Z5 tetap karena koefisien kolom kuncinya adalah 0.

| <b>Tabel</b><br>Awal | A | в         | C         | Z1 | Z <sub>2</sub> | Z3         | Z4       | 75 | NK      |
|----------------------|---|-----------|-----------|----|----------------|------------|----------|----|---------|
| X                    | O | $-110000$ | $-110000$ |    |                | 150000     |          | O  | 4500000 |
| Z1                   | 0 | 4         |           |    | 0              | $-2$       | $\theta$ | 0  | 66      |
| Z <sub>2</sub>       | 0 | 850000    | 50000     |    |                | $-1350000$ | 0        | 0  | 9500000 |
| Z3                   |   |           | 0         | 0  | 0              |            |          | 0  | 30      |
| Z4                   | 0 |           | 0         | 0  | 0              |            |          |    | 10      |
| Z5                   |   |           |           |    |                |            |          |    | 300     |

Tabel 5. Hasil Iterasi Pertama

Proses iterasi akan terus dilanjutkan sampai tidak ada yang bernilai negatif pada nilai X. sehingga akan melakukan proses perulangan sampai selesai. Di bawah ini adalah hasil iterasi terakhir yang diperoleh sampai tidak ada nilai X.

| <b>Tabel</b> | A                | В        | C | Z1       | Z <sub>2</sub> | Z <sub>3</sub> | Z4        | 75 | N <sub>K</sub> |
|--------------|------------------|----------|---|----------|----------------|----------------|-----------|----|----------------|
| Awal         |                  |          |   |          |                |                |           |    |                |
|              |                  |          | 0 | 5500     |                | 139000         | 88000     | 0  | 5743000        |
| Z1           | O                | $\Omega$ |   | 0.5      | 0              | $-1$           | $-2$      | 0  | 13             |
| Z2           | 0                |          | 0 | $-25000$ |                | $-1300000$     | $-750000$ | 0  | 350000         |
| Z3           |                  |          | 0 | O        | 0              |                | 0         | 0  | 30             |
| Z4           | $\left( \right)$ |          | 0 | 0        | 0              |                |           | 0  | 10             |
| Z5           |                  |          | 0 | $-0.5$   | 0              |                |           |    | 287            |

Tabel 6. Hasil Iterasi Terakhir

Tahap iterasi dinyatakan selesai karena tidak ada lagi nilai negatif pada baris fungsi tujuan. Oleh karena itu, dari hasil analisa data di atas, toko mebel MJ akan memperoleh provit sebesar Rp. 5.743.000 produksi, 30 unit kasur, 10 meja, dan 13 lemari pakaian.

# **3.3 Software POM – QM**

Hasil perhitungan yang diperoleh dengan metode simpleks dapat diuji dengan software POM-QM untuk lebih meningkatkan akurasi hasil yang diperoleh.

| U                                                |                        |                |                |      |                    | POM for Windows - [Data Table                                                 |
|--------------------------------------------------|------------------------|----------------|----------------|------|--------------------|-------------------------------------------------------------------------------|
| File Edit View Module Format Tools Window Help   |                        |                |                |      |                    |                                                                               |
| $D - H - 1$                                      | 翷<br>$\mathbf{u}$ Time | 宙凿<br>100%     | * 8            | K    | $\sqrt{2}$<br>Step | Solve                                                                         |
| Arial                                            | $-8.21$                |                |                |      |                    |                                                                               |
| Objective <sup>®</sup><br>⊙ Maximize<br>Minimize |                        |                | Instruction    |      |                    | Enter the value for kendala 2 for rhs. Any non-negative value is permissible. |
|                                                  |                        |                |                |      |                    | OPTIMALISASI KEUNTUNGAN                                                       |
|                                                  |                        |                |                |      |                    |                                                                               |
|                                                  | X <sub>1</sub>         | X <sub>2</sub> | X <sub>3</sub> |      | <b>RHS</b>         | <b>Equation form</b>                                                          |
| Maximize                                         | 150000                 | 110000         | 110000         |      |                    | Max 150000X1 + 110000X2 + 110000X3                                            |
| Kendala 1                                        | 2                      | 4              |                | 2 <  | 126                | $2X1 + 4X2 + 2X3 \le 126$                                                     |
| Kendala <sub>2</sub>                             | 1350000                | 850000         | $50000$ $\leq$ |      | 50000000           | 1350000X1 + 850000X2 + 50000X3 <= 5E+07                                       |
| Kendala 3                                        |                        | 0              |                | 0 <  | 30                 | $X1 \le 30$                                                                   |
| Kendala 4                                        | 0                      |                |                | 0 <  | 10                 | $X2 \le 10$                                                                   |
| Kendala <sub>5</sub>                             | 0                      | 0              |                | 1 ⊲∍ | 300                | $X3 \Leftarrow 300$                                                           |
|                                                  |                        |                |                |      |                    |                                                                               |

Gambar 3. Tampilan Input Data Formulasi

Setelah selesai melakukan penginputan data formulasi, kemudian klik tombol *solve* dan memilih menu *Iterations*, sehingga akan menghasilkan hasil iterasi sebagai berikut:

| G                                              |                                  |                                 |                                 |                    |                |                         |                                                                                                    | POM for Windows - [Iterations]                                                                                           |                          |           |
|------------------------------------------------|----------------------------------|---------------------------------|---------------------------------|--------------------|----------------|-------------------------|----------------------------------------------------------------------------------------------------|----------------------------------------------------------------------------------------------------|--------------------------|-----------|
| File Edit View Module Format Tools Window Help |                                  |                                 |                                 |                    |                |                         |                                                                                                    |                                                                                                    |                          |           |
|                                                |                                  |                                 |                                 |                    |                |                         |                                                                                                    |                                                                                                    |                          |           |
|                                                |                                  |                                 |                                 |                    |                |                         |                                                                                                    |                                                                                                    |                          |           |
| Arial                                          |                                  |                                 |                                 |                    |                |                         | $\cdot$ 82 $\cdot$ B $I$ U $\equiv$ $\equiv$ $\equiv$ 0000 $\cdot$ $\frac{6}{100}$ 000 $\cdot$ $\frac{60}{100}$ $\frac{1}{100}$ $\Delta$ $\cdot$ $\odot$ $\cdot$ $\equiv$ $\cdot$ |                                                                                                    |                          |           |
| Objective<br>← Maximize<br>C Minimize          |                                  |                                 |                                 | Instruction        |                |                         |                                                                                                    | There are more results available in additional windows. These may be opened by using the WINDOW option in the Main Menu. |                          |           |
|                                                |                                  |                                 |                                 |                    |                |                         |                                                                                                    |                                                                                                    | (untitled) Solution      |           |
| Cj                                             | <b>Basic</b><br>Variables        | 150000<br>X <sub>1</sub>        | 110000<br>X <sub>2</sub>        | 11000<br>X3        | 0<br>slack 1   | n<br>slack <sub>2</sub> | $\ddot{\mathbf{0}}$<br>slack 3                                                                                                    | n<br>slack 4                                                                                                    | n<br>slack 5             | Quantity  |
| $\Omega$                                       | slack 5                          | $\circ$                         | $\circ$                         | $\mathbf{1}$       | ۰              | o                       | $\bullet$                                                                                                    | o                                                                                                    | -1                       | 300       |
|                                                | z                                | $\Omega$                        | $\Omega$                        | $\Omega$           | ٥              | ٥                       | ٥                                                                                                    | ٥                                                                                                    | $\Omega$                 | ٥         |
|                                                | cj-zj                            | 150,000                         | 110,000                         | 11,000             | $\mathbf{0}$   | Ō                       | $\bullet$                                                                                                    | ٥                                                                                                    | o                        |           |
| Iteration 2                                    |                                  |                                 |                                 |                    |                |                         |                                                                                                    |                                                                                                    |                          |           |
| o                                              | slack <sub>1</sub>               | $\bullet$                       | 4                               | $\overline{2}$     | $\blacksquare$ | 0                       | $-2$                                                                                                    | ٥                                                                                                    | $\bullet$                | 66        |
| o                                              | slack <sub>2</sub>               | $\circ$                         | 850,000                         | 50,000             | ٥              | 4                       | $-1,350,000$                                                                                                    | ٥                                                                                                    | $\circ$                  | 9,500,000 |
| 150000                                         | X <sub>1</sub>                   | -1                              | o                               | $\Omega$           | ٥              | ٥                       | 1                                                                                                    | o                                                                                                    | $\Omega$                 | 30        |
| ٥                                              | slack 4                          | $\mathbf{0}$                    | $\blacktriangleleft$            | $\mathbf{0}$       | $\mathbf{0}$   | ٥                       | $\mathbf{0}$                                                                                                    | 4                                                                                                    | $\mathbf{0}$             | 10        |
| $\Omega$                                       | slack 5                          | $\circ$                         | $\circ$                         | 1                  | $\bullet$      | 0                       | $\bullet$                                                                                                    | $\bullet$                                                                                                    | -1                       | 300       |
|                                                | zj                               | 150000                          | $\circ$                         | $\Omega$           | ٥              | ٥                       | 150000                                                                                                    | ٥                                                                                                    | $\circ$                  | 4.500.000 |
|                                                | cj-zj                            | o                               | 110,000                         | 11,000             | ٥              | o                       | $-150,000$                                                                                                    | 0                                                                                                    | o                        |           |
| Iteration 3                                    |                                  |                                 |                                 |                    | 4              |                         |                                                                                                    |                                                                                                    |                          |           |
| $\bullet$<br>o                                 | slack <sub>1</sub>               | $\bullet$                       | $\circ$                         | $\overline{2}$     |                | 0                       | $-2$                                                                                                    | -4                                                                                                    | $\mathbf{0}$             | 26        |
| 150000                                         | slack <sub>2</sub>               | $\circ$<br>$\blacktriangleleft$ | $\circ$                         | 50,000<br>$\Omega$ | $\circ$<br>٥   | 1                       | $-1,350,000$<br>1                                                                                                    | $-850,000$<br>٥                                                                                                    | $\mathbf{0}$<br>$\Omega$ | 1,000,000 |
| 110000                                         | X <sub>1</sub><br>X <sub>2</sub> | $\mathbf{0}$                    | $\circ$<br>$\blacktriangleleft$ | $\mathbf{0}$       | ٥              | ٥<br>٥                  | $\Omega$                                                                                                    | 4                                                                                                    | 0                        | 30<br>10  |
| o                                              | slack 5                          | $\Omega$                        | $\Omega$                        | $\overline{1}$     | $\Omega$       | 0                       | $\bullet$                                                                                                    | o                                                                                                    |                          | 300       |
|                                                | zj                               | 150000                          | 110000                          | $\bullet$          | ٥              | o                       | 150000                                                                                                    | 110000                                                                                                    | $\mathbf 0$              | 5,600,000 |
|                                                | cj-zj                            | $\circ$                         | $\bullet$                       | 11,000             | $\bullet$      | $\mathbf{0}$            | $-150,000$                                                                                                    | $-110,000$                                                                                                    | $\mathbf{0}$             |           |
| Iteration 4                                    |                                  |                                 |                                 |                    |                |                         |                                                                                                    |                                                                                                    |                          |           |
| 11000                                          | X3                               | $\bullet$                       | $\bullet$                       | $\mathbf{1}$       | 0.5            | 0                       | $-1$                                                                                                    | $-2$                                                                                                    | $\bullet$                | 13        |
| o                                              | slack <sub>2</sub>               | $\circ$                         | $\circ$                         | $\circ$            | $-25,000$      | 1                       | $-1,300,000$                                                                                                    | $-750,000$                                                                                                    | $\circ$                  | 350,000   |
| 150000                                         | X <sub>1</sub>                   | $\blacktriangleleft$            | $\bullet$                       | $\mathbf 0$        | n              | ٥                       | 1                                                                                                    | ٥                                                                                                    | $\Omega$                 | 30        |
| 110000                                         | X <sub>2</sub>                   | $\mathbf{0}$                    | $\overline{1}$                  | $\mathbf{0}$       | $\mathbf{0}$   | Ō                       | $\bullet$                                                                                                    | 1                                                                                                    | $\mathbf{0}$             | 10        |
| $\Omega$                                       | slack 5                          | $\circ$                         | $\circ$                         | $\Omega$           | $-0.5$         | 0                       | 1                                                                                                    | $\overline{2}$                                                                                                    | $\overline{1}$           | 287       |
|                                                | zi                               | 150000                          | 110000                          | 11000              | 5500           | ٥                       | 139000                                                                                                    | 88000                                                                                                    | o                        | 5.743.000 |
|                                                | ci-zi                            | $\circ$                         | $\circ$                         | $\circ$            | $-5.500$       | ٥                       | $-139.000$                                                                                                    | $-88.000$                                                                                                    | $\bullet$                |           |

Gambar 4. Hasil Iterasi Pada Software POM - QM

| Ò                   | o<br>$\Box$    | $\mathbf{x}$   |       |    |            |        |  |  |  |  |  |
|---------------------|----------------|----------------|-------|----|------------|--------|--|--|--|--|--|
| (untitled) Solution |                |                |       |    |            |        |  |  |  |  |  |
|                     | X <sub>1</sub> | X <sub>2</sub> | X3    |    | <b>RHS</b> | Dual   |  |  |  |  |  |
| Maximize            | 150000         | 110000         | 11000 |    |            |        |  |  |  |  |  |
| <b>Constraint 1</b> | $\overline{2}$ | 4              | 2     | K. | 126        | 5500   |  |  |  |  |  |
| Constraint 2        | 1350000        | 850000         | 50000 | K= | 50000000   | n      |  |  |  |  |  |
| Constraint 3        |                | 0              | 0     | K. | 30         | 139000 |  |  |  |  |  |
| <b>Constraint 4</b> | 0              |                | 0     | ⋖⋍ | 10         | 88000  |  |  |  |  |  |
| Constraint 5        | 0              | 0              |       | K= | 300        | 0      |  |  |  |  |  |
| Solution->          | 30             | 10             | 13    |    | 5743000    |        |  |  |  |  |  |
|                     |                |                |       |    |            |        |  |  |  |  |  |

Gambar 5. Linear Programming Result dengan POM – QM

Berdasarkan hasil software POM-QM untuk mendapatkan keuntungan maksimum perharinya pada Toko MJ Furniture adalah dengan memproduksi Kasur sebanyak 30, meja 10 dan 13 unit lemari pakaian. Sehingga akan memperoleh keuntungan sebesar 5.743.000 per harinya. Diaman hasil yang diperoleh sama dengan hasil perhitungan manual menggunakan metode simplex, sehingga dapat membantu agar tidak terjadinya kesalahan dalam melakukan proses perhitungan. Dan hasil yang diperoleh ini dapat membantu pimpinan pada Toko MJ Furniture untuk mengambil keputusan dalam produksi agar mendapatkan keuntungan maksimum perharinya.

#### **3.4 Tampilan Website**

#### **3.4.1 Halaman Menu Produk**

Pada menu produk, pengguna dapat melihat data produk yang dimasukkan. Ada juga tombol tindakan yang memungkinkan pengguna untuk mengubah, menambah, atau menghapus produk yang sudah ada.

# DOI[: 10.30998/faktorexacta.v16i1.13554](https://doi.org/10.30998/faktorexacta.v16i1.13554)

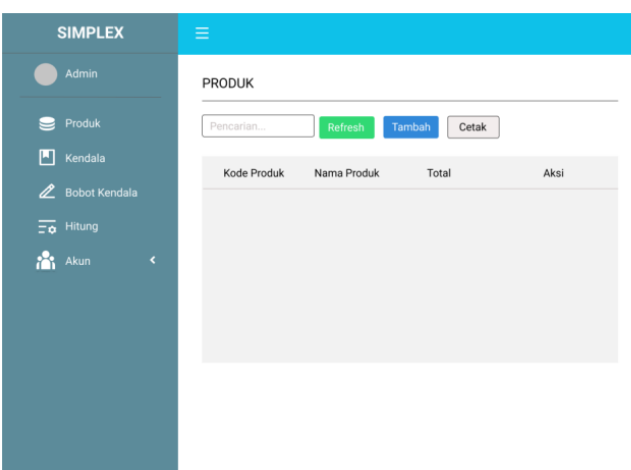

Gambar 6. Halaman Menu Produk

# **3.4.2 Tampilan Menu Kendala**

Pada menu kendala memungkinkan pengguna untuk melihat data batas yang diinput. Pada menu halaman kendala terdapat beberapa menu pilihan yang diantaranya ubah, hapus, dan tambah data sesuai dengan kebutuhan yang digunakan.

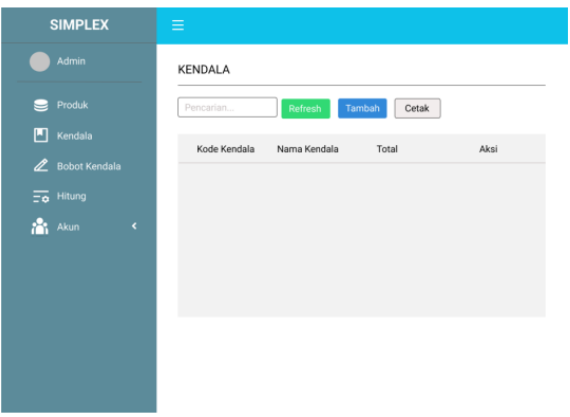

Gambar 7. Halaman Menu Kendala

# **6. PENUTUP**

Pemrograman linear dengan menggunakan metode simpleks membantu memecahkan masalah yang dihadapi oleh Toko Mebel MJ. Metode simpleks dapat memberikan solusi terbaik yang dapat digunakan eksekutif sebagai dasar pengambilan keputusan. Dengan menerapkan metode simpleks dan software POM – QM dapat ditentukan keuntungan maksimum yang optimal pada Toko Mebel MJ. Hasil perhitungan simpleks yang dilakukan secara manual dan pengecekan menggunakan software POM – QM dapat dicapai lebih efektif dan efisien di Toko mebel MJ dalam pengelolaan bisnis menggunakan IT yang ada, dan hasil perhitungan yang sama yaitu mencapai 5.743.000 per hari.

# **DAFTAR PUSTAKA**

- [1] L. Marsella *et al.*, "Maksimalisasi Keuntungan Pada UMKM MEBEL Pak Mualim Menggunakan Metode program linear dan POM-QM," pp. 518–527, 2021.
- [2] E. Marlina and E. Harahap, "Mengembangkan Kemampuan Berpikir Kritis dan Resiliensi Matematik Melalui Pembelajaran Program Linier Berbantuan QM for Windows," *Matematika*, vol. 17, no. 2, pp. 59– 70, 2018, doi: 10.29313/jmtm.v17i2.4431.

9

- [3] R. Rusdiansyah, Y. Handrianto, H. Supendar, and T. Tuslaela, "Application of the Hungarian Method and Software Quality Management (QM) Testing in Determining Optimal Wage Costs at OneTop Frozen Food Stores," *SinkrOn*, vol. 7, no. 2, pp. 376–383, 2022, doi: 10.33395/sinkron.v7i2.11330.
- [4] I. A. Mardiko and S. Sulistyowati, "Optimasi Kapasitas Armada Dengan Menggunakan Metode Linear Programming," *INTEGER J. Inf. Technol.*, vol. 5, no. 1, pp. 49–55, 2020, doi: 10.31284/j.integer.2020.v5i1.908.
- [5] R. Nofatiyassari and R. P. Sari, "Optimasi Jumlah Produksi dan Biaya Distribusi UMKM Semprong Amoundy Menggunakan Metode Simpleks dan Algoritma Greedy," *J. Media Tek. dan Sist. Ind.*, vol. 5, no. 1, p. 9, 2021, doi: 10.35194/jmtsi.v5i1.1211.
- [6] N. Winarsih, Y. Oktopianto, Y. Vipriyanti, D. Agustina, and R. Senjaya, "PENERAPAN SOFTWARE POM-QM DALAM PENGADAAN MATERIAL Bahan baku atau material meru- pakan komponen yang sangat penting dalam sebuah proyek konstruksi . Hal ini disebabkan karena material berperan biaya suatu proyek , lebih dari separuh sering timbul masalah," *Proceeding PESAT*, vol. 5, pp. 8–9, 2018.
- [7] T. N. Lina, B. S. Marlissa, M. S. Rumetna, and J. E. Lopulalan, "Penerapan Metode Simpleks Untuk Meningkatkan Keuntungan Produksi," *JURIKOM (Jurnal Ris. Komputer)*, vol. 7, no. 3, p. 459, 2020, doi: 10.30865/jurikom.v7i3.2204.
- [8] M. S. Rumetna *et al.*, "Pendampingan Dan Pelatihan Penerapan Metode Simpleks Pada Usaha Dagang Bintang Tiurma," *J. Abdimas Bina Bangsa*, vol. 1, no. 2, pp. 205–214, 2020, doi: 10.46306/jabb.v1i2.28.
- [9] M. S. Rumetna, "Mengoptimalilasi Keterbatasan Sumber Daya Untuk Memaksimalkan Keuntungan Penjualan Es Kelapa Muda Menggunakan Metode Simpleks Dan Software Pom-Qm," *J. Dedication to Papua Community*, vol. 2, no. 2, pp. 136–149, 2019, doi: 10.34124/jpkm.v2i2.45.
- [10] M. Mustadin, "Optimalisasi Teknik Riset Operasional Untuk Penghematan Biaya Transportasi Pengiriman Buah Kelapa Sawit Dengan Metode North West Corner ( Studi Kasus Pt.Agro Muko)," *Jursima*, vol. 4, no. 2, p. 11, 2016, doi: 10.47024/js.v4i2.145.
- [11] S. Harleni and E. Susilawaty, "Efektivitas Penggunaan Model Problem Based Learning Terhadap Kemampuan Pemecahan Masalah Program Linier Dengan Memamfaatkan Software Qm Pada Mahasiswa Stkip Budidaya Binjai," *Serunai J. Ilm. Ilmu Pendidik.*, vol. 3, no. 2, pp. 59–65, 2018, doi: 10.37755/sjip.v3i2.38.
- [12] K. Setiawati and A. T. Tenriajeng, "Optimasi Biaya Operasional Mrt Jakarta Fase I Menggunakan Metode Vogel Approximation Dengan Software Pom-Qm for Windows," *Teras J.*, vol. 11, no. 2, p. 451, 2021, doi: 10.29103/tj.v11i2.512.